**Photoshop 2021 (version 22) KeyGenerator (Latest)**

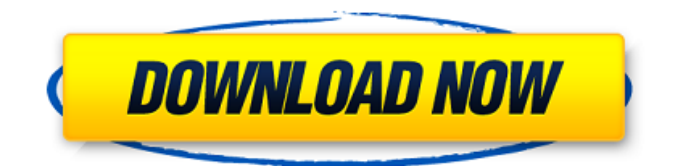

#### **Photoshop 2021 (version 22) Crack+**

To begin a new document, click the New Document icon (it looks like a document file folder with an arrow at the end) at the bottom of the Photoshop window, shown in Figure 1-3. You can also create a new document from the File menu in the upper-left corner of the Photoshop window. \*\*Figure 1-3:\*\* Click the New Document icon to make a new document. If you're new to Photoshop, the first thing that you want to do is open a blank image. Opening an Image Image files are saved in many formats, but for the most part, the image files you open or create with Photoshop use the RGB color model. RGB files store color in three channels, or levels, and are a combination of red, green, and blue. In contrast, CMYK files, which store color in four channels, or levels, include cyan, magenta, yellow, and black. Photoshop uses RGB channels, and so you can use any RGB image file for your purposes. Simply double-click a file in Windows Explorer or double-click a graphics file at the desktop in Mac OS X and Photoshop opens. You can also drag the file into the Photoshop window and it opens when you drop it. Figure 1-4 shows a new file opened in Photoshop. \*\*Figure 1-4:\*\* Drag the file into the Photoshop window to open it. Viewing the Layers Photoshop has what is called a Layer architecture. An object, like a group of faces, can be added and manipulated as a single object in Photoshop. When working with layers, the image is made up of all the objects and areas of color or transparency on a layer of an image file, which is called a layer. If you use a group of layers to create your image, you can click any layer in your working file and then choose Edit Layer from the Layers panel menu. You can manipulate individual layers or groups of layers with tools you've already learned about in Chapters 5 and 6. For example, to change the color of a specific area of your image, you might use one of the tools that change the color of an object, a selection, or a spot area. For example, you can change the entire image at once with the Fill or Adjust Color commands, whereas you might change the color of a specific hair, eye, or object, using the Gradient or Adjust Brightness

#### **Photoshop 2021 (version 22) Crack+ Activator Free**

This guide will help you use Photoshop Elements to edit photos, retouch images, create new logos, use professional and free fonts and replace a video with another clip. You can now edit the images created in mobile phones, convert images, create templates, convert webpages, resize images and get any web design program. You will learn how to change the logo and resizing a picture in Photoshop Elements 12.5, how to replace a divider in Windows 7, add border in Photoshop Elements 12.5 and use the latest features of Elements to edit photos. Also, you will learn how to use the latest features of Photoshop Elements to make web pages and videos for Instagram. 1- Step 1: Click " Photoshop Elements, then create a new image by clicking on the "Get started" icon. Or load an image from your hard drive with the icon. Click ", then create a new image by clicking on the " icon. Or load an image from your hard drive with the icon. 2- Step 2: Next, click on the first icon on the toolbars. Next, click on the first icon on the toolbars. 3- Step 3: When the Open dialog box appears, select the picture you want to edit. When the Open dialog box appears, select the picture you want to edit. 4- Step 4: After that, click on the "File" menu, then select " Open" or choose "Open". After that, click on the menu, then select "File" or choose "Open". 5- Step 5: When you have clicked on the " Open" or "Select File" buttons, select the image you want to edit. When you have clicked on the " Open" or "Select File" buttons, select the image you want to edit. 6- Step 6: After selecting your picture, wait to finish editing. After selecting your picture, wait to finish editing. 7- Step 7: Now, the image will be ready for editing. You can see it below. Now, the image will be ready for editing. You can see it below. 8- Step 8: Click on the first tool bar. Click on the first tool bar. 9- Step 9: In this step, you need to select the first tools. To do this, click on the first icon of the tool bar 388ed7b0c7

# **Photoshop 2021 (version 22) PC/Windows**

As Congress debated the passage of the USA PATRIOT Act, which provides the legal authority for the National Security Agency to conduct widespread domestic electronic surveillance, it was revealed that officials had removed the names of several senators from the original version of the bill. Possibly because they were concerned that Americans would not be able to identify senators who might have supported or opposed the controversial measure, the names of Democratic senators from California and New Mexico were removed from the bill. No mention of these senators appears on the copy of the bill that was approved by the Senate Judiciary Committee and forwarded to the floor by the Senate. It is only in a footnote to a later version of the bill that has been reported by the Associated Press that the names can be found. A Senate Democratic leadership aide said the names were removed after the language was added to the bill. "They (the names) were crossed out. There was no discussion about the names," the aide said. This "sanitization" process is standard operating procedure on the House and Senate floors. No senator is permitted to discuss the bill with constituents, nor to read or analyze any amendment that might be attached to the bill. The House has a similar process called "stacking" for re-authorizing programs that are set to expire. Many Americans who have not been following the story are surprised to hear that the names of Democratic senators could have been removed from the bill because the bill was approved unanimously by the Senate Judiciary Committee. The Senate passed the bill with a vote of 95-1. The full Senate voted 67-28 in favor of final passage. The name of the senator from New Mexico is Hannah Shaman Rehault. The senator from California is Barbara Boxer. These are the names that will appear in the final version of the bill — the one that was approved by a unanimous House vote and sent to the White House. According to an earlier version of the bill published by the Washington Post, Senator Boxer did not want her name to appear on the final bill because, according to aides who spoke on condition of anonymity, she was concerned that her vote might be misconstrued as a vote for warrantless surveillance. Senator Boxer was one of just two senators to vote against the bill. Senator Boxer said in a statement that "On balance, I believe we should have debated and voted on important amendments, including the so-called 'Fourth Amendment Protection Act

# **What's New In?**

Opis PROGRAMMES : Lighting Design Lighting Design will draw inspiration from architecture, landscape, interior and exhibition design. The program includes daily lectures, workshops and field trips. The itinerary will be flexible to respond to the interests and the needs of the participants. Horizontal Wall System Described as a "medium format" in reference to its relatively long depth, the horizontal wall system is a specialized and highly efficient tool for long-wall installation. It is designed to integrate with the COTE range and the truck frame. Contemporary Object Installation The installation of new contemporary and modern objects, such as furniture, electrical appliances, communication gadgets, etc. To propose a contemporary development in its multiple context, including extensions, renovations, commercial spaces, and residential houses. Programme During the course participants will develop a series of proposals. The students will remain in France during the preparation and installation of the installations in our studios and meet with the clients. The first stage is the studies of materials, construction, and the technical support services: a series of preparatory studies, general and specific surveys of architecture and interior architecture, a selection of existing objects and, finally, an interview with the client. The second stage is the production of various proposals in our studios. The third stage is the construction, installation and further research. If the agreement is signed the fourth stage is the installation and removal, in studio and on site. Course aim The objective of this course is to develop the skills of the students in the field of interior design: To provide a specialized training for the interior designer by combining the theory and the practice through practical design, construction of furniture, installation of installations, etc. To develop an understanding of the architectural context, and the understanding of the needs of the clients and the architectural style they want to encourage. To develop and perfect their skills in observation, assessment, evaluation and analytical function, and their sensitivity to the project as a whole. To develop a critical and reflexive thinking, and to read the construction. To give the students an understanding of the space as a whole, the heights and volumes to be considered and the way to obtain the desired effect. To put the students into contact with the realities and methodologies of a major architectural and interior design studio. To enable the students to discuss and propose projects of their

# **System Requirements:**

Any operating system Windows XP/Vista/7/8/10 Windows 7/8/10 with NVIDIA graphics card 1GHz Processor 1 GB of RAM Recommended: Ubuntu Linux 14.04/16.04 GNOME 3.16 (Debian Stretch) 1GB RAM, 4GB free space Screenshot: Gimp-Print has been added to the repository of the most popular and free image editing software for Linux, namely GIMP

Related links:

<https://kevinmccarthy.ca/photoshop-2022-win-mac/> [https://blogup.in/upload/files/2022/07/ScGUvtw6zXSRGB88LdW2\\_05\\_1e0d66e3240e67fa89af3cec7de](https://blogup.in/upload/files/2022/07/ScGUvtw6zXSRGB88LdW2_05_1e0d66e3240e67fa89af3cec7decc906_file.pdf) [cc906\\_file.pdf](https://blogup.in/upload/files/2022/07/ScGUvtw6zXSRGB88LdW2_05_1e0d66e3240e67fa89af3cec7decc906_file.pdf) [https://www.cameraitacina.com/en/system/files/webform/feedback/adobe-photoshop\\_4.pdf](https://www.cameraitacina.com/en/system/files/webform/feedback/adobe-photoshop_4.pdf) <http://op-immobilien.de/?p=10134> [https://www.sartorishotel.it/adobe-photoshop-cc-2018-version-19-keygen-only-activator-free](https://www.sartorishotel.it/adobe-photoshop-cc-2018-version-19-keygen-only-activator-free-download-2/)[download-2/](https://www.sartorishotel.it/adobe-photoshop-cc-2018-version-19-keygen-only-activator-free-download-2/) [https://trustymag.com/adobe-photoshop-2021-version-22-5-1-keygen-generator-activation-code](https://trustymag.com/adobe-photoshop-2021-version-22-5-1-keygen-generator-activation-code-free-3264bit-final-2022/)[free-3264bit-final-2022/](https://trustymag.com/adobe-photoshop-2021-version-22-5-1-keygen-generator-activation-code-free-3264bit-final-2022/) <https://descargatelo.net/uncategorized/photoshop-cc-crack-activation-code-2022/> <https://thelacypost.com/adobe-photoshop-cc-2014-keygenerator-free-download-x64/> <http://wellnessfoodnet.com/photoshop-2022-version-23-0-2-product-key-serial-number-full-torrent/> <https://wacpng.org/system/files/webform/ameneal615.pdf> <https://alaediin.com/wp-content/uploads/2022/07/shatani.pdf> <https://menfomenfepithem.wixsite.com/tymcslimunax/post/adobe-photoshop-cs6-license-key-full> <https://orbeeari.com/adobe-photoshop-2020-version-21-activation/> [https://loquatics.com/wp-content/uploads/2022/07/Adobe\\_Photoshop\\_2021\\_Version\\_2242.pdf](https://loquatics.com/wp-content/uploads/2022/07/Adobe_Photoshop_2021_Version_2242.pdf) <https://www.agro-turany.cz/sites/default/files/webform/job/latolat958.pdf> <https://recreovirales.com/photoshop-2021-version-22-with-product-key-mac-win-latest/> <https://sweetkids.by/bez-rubriki/adobe-photoshop-2021-version-22-1-0-free-32-64bit/> [https://hissme.com/upload/files/2022/07/jPItb4IP1G3kzCq86CQG\\_05\\_1e0d66e3240e67fa89af3cec7de](https://hissme.com/upload/files/2022/07/jPItb4IP1G3kzCq86CQG_05_1e0d66e3240e67fa89af3cec7decc906_file.pdf) [cc906\\_file.pdf](https://hissme.com/upload/files/2022/07/jPItb4IP1G3kzCq86CQG_05_1e0d66e3240e67fa89af3cec7decc906_file.pdf) [https://www.alalucarne-rueil.com/photoshop-2021-version-22-crack-serial-number-serial-number-full](https://www.alalucarne-rueil.com/photoshop-2021-version-22-crack-serial-number-serial-number-full-torrent-free-3264bit-2022-latest/)[torrent-free-3264bit-2022-latest/](https://www.alalucarne-rueil.com/photoshop-2021-version-22-crack-serial-number-serial-number-full-torrent-free-3264bit-2022-latest/) <https://www.dreessen.info/highlights/adobe-photoshop-2021-version-22-4-2-download-latest-2022> [https://www.theblender.it/adobe-photoshop-2021-version-22-1-0-crack-serial-number-patch-with](https://www.theblender.it/adobe-photoshop-2021-version-22-1-0-crack-serial-number-patch-with-serial-key-download/)[serial-key-download/](https://www.theblender.it/adobe-photoshop-2021-version-22-1-0-crack-serial-number-patch-with-serial-key-download/) <https://aurespectdesoi.be/adobe-photoshop-2021-version-22-4-3-crack-activation-code/> [https://studiolegalefiorucci.it/wp](https://studiolegalefiorucci.it/wp-content/uploads/Photoshop_CC_jbkeygenexe__License_Key_Full_Free.pdf)[content/uploads/Photoshop\\_CC\\_jbkeygenexe\\_\\_License\\_Key\\_Full\\_Free.pdf](https://studiolegalefiorucci.it/wp-content/uploads/Photoshop_CC_jbkeygenexe__License_Key_Full_Free.pdf) <https://trello.com/c/ZiF7Z4Tm/71-photoshop-2022-keygen-generator-download-mac-win-latest> <http://ilumatica.com/?p=1045> [https://stimatatgelcopun.wixsite.com/reimerkpowpie/post/adobe-photoshop-2022-crack-with-serial](https://stimatatgelcopun.wixsite.com/reimerkpowpie/post/adobe-photoshop-2022-crack-with-serial-number-with-license-code-free-latest)[number-with-license-code-free-latest](https://stimatatgelcopun.wixsite.com/reimerkpowpie/post/adobe-photoshop-2022-crack-with-serial-number-with-license-code-free-latest) [https://www.recentstatus.com/upload/files/2022/07/HlJ3OeinnGAvTfYYFGC2\\_05\\_32ccfd39c93cdf3743](https://www.recentstatus.com/upload/files/2022/07/HlJ3OeinnGAvTfYYFGC2_05_32ccfd39c93cdf3743b8422f412c076d_file.pdf) [b8422f412c076d\\_file.pdf](https://www.recentstatus.com/upload/files/2022/07/HlJ3OeinnGAvTfYYFGC2_05_32ccfd39c93cdf3743b8422f412c076d_file.pdf) <https://www.touchegraphik.com/wp-content/uploads/2022/07/reskaml.pdf> [http://modiransanjesh.ir/adobe-photoshop-cs6-install-crack-with-full-keygen-download-mac-win](http://modiransanjesh.ir/adobe-photoshop-cs6-install-crack-with-full-keygen-download-mac-win-latest/)[latest/](http://modiransanjesh.ir/adobe-photoshop-cs6-install-crack-with-full-keygen-download-mac-win-latest/) <https://firis.pl/photoshop-2022-version-23-1-1-crack-download-2022/>